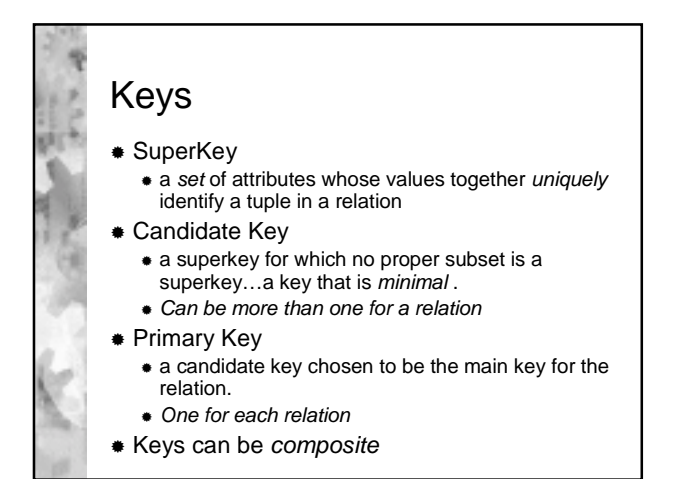

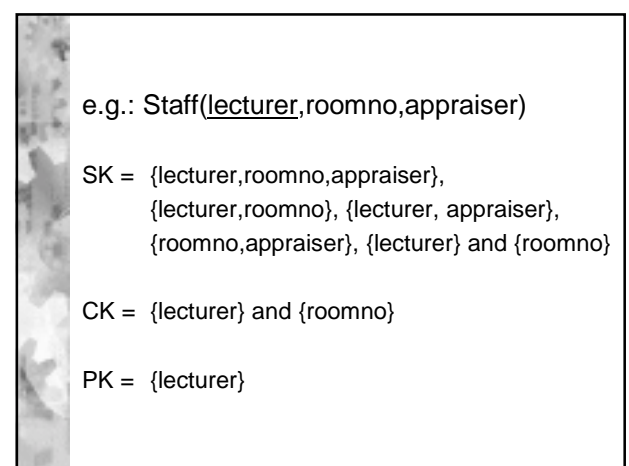

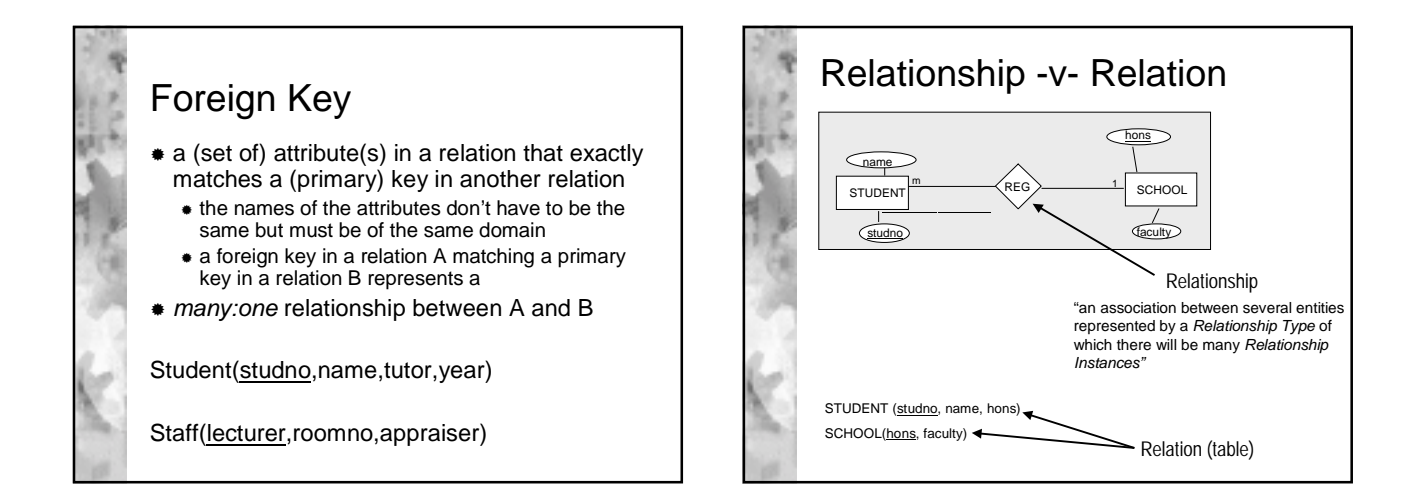

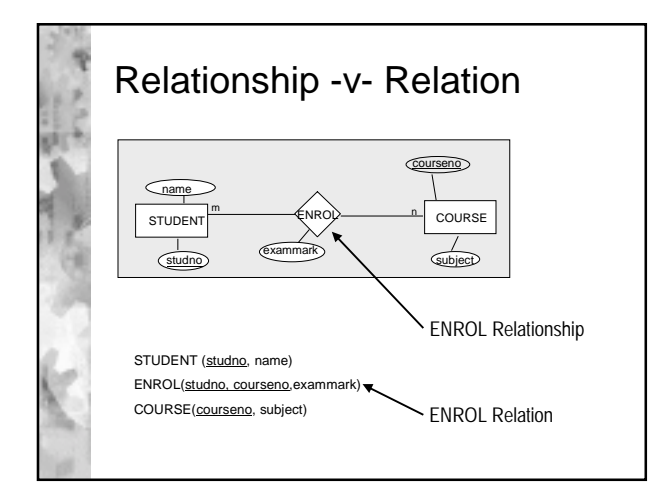

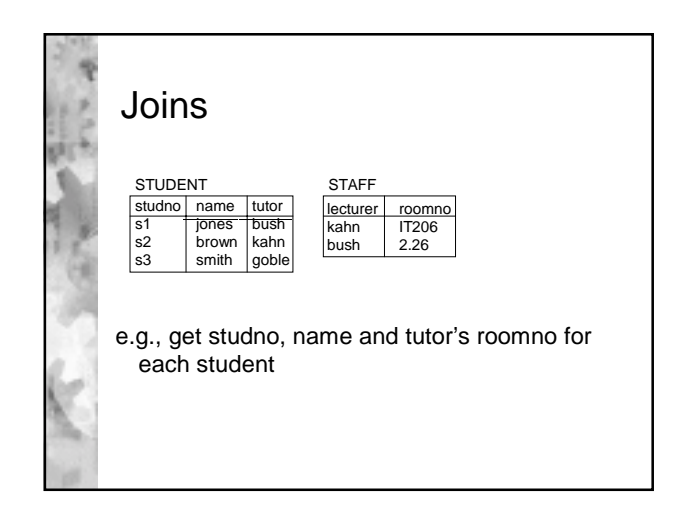

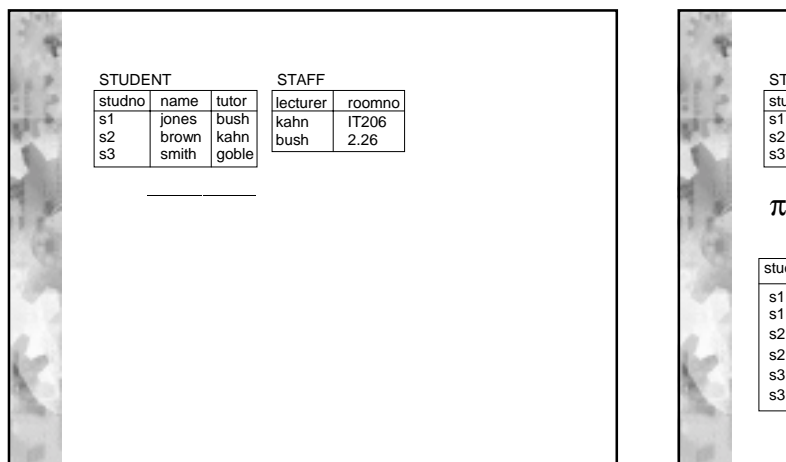

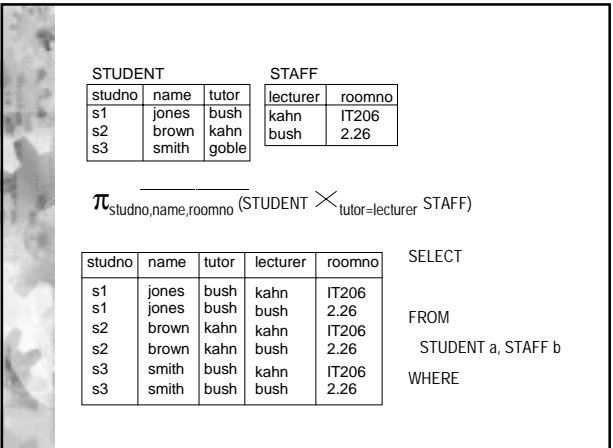

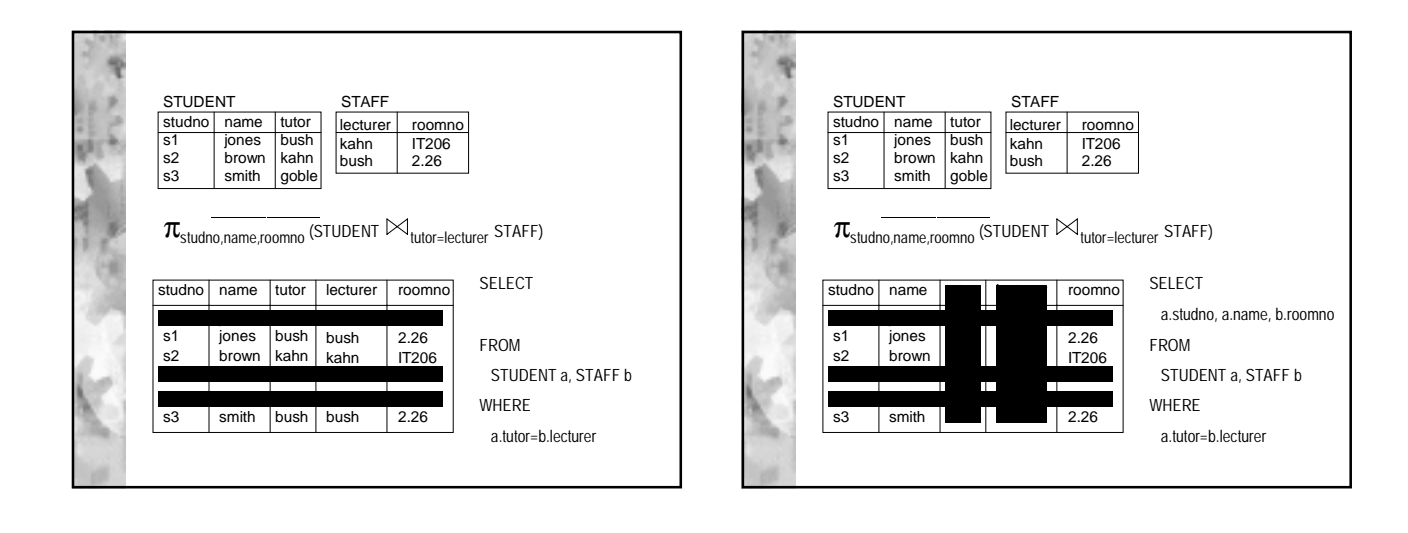

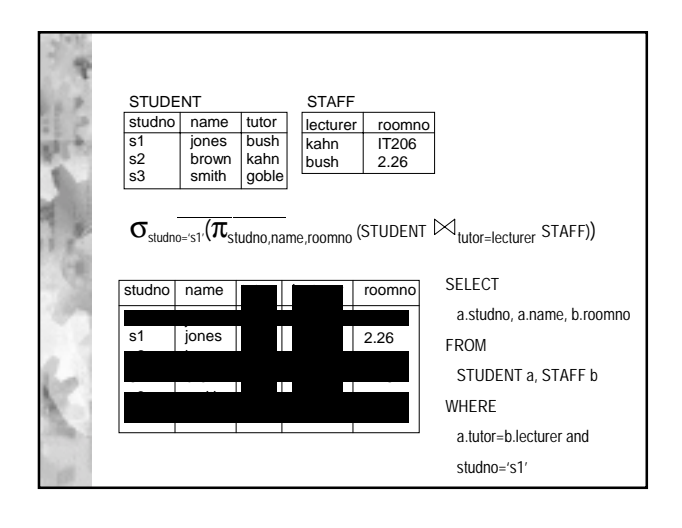

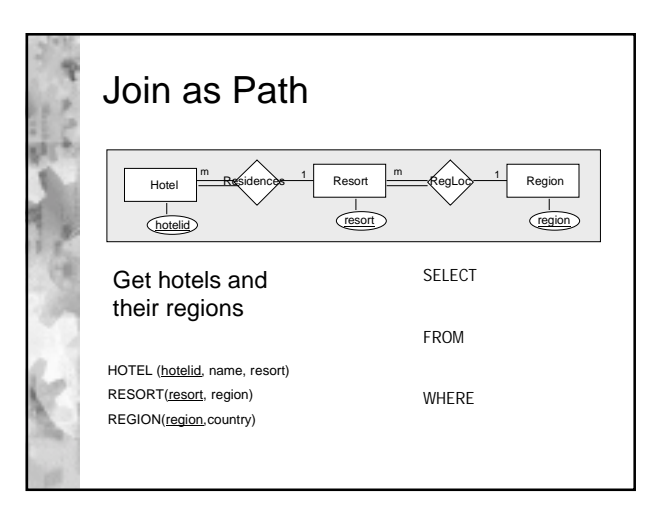

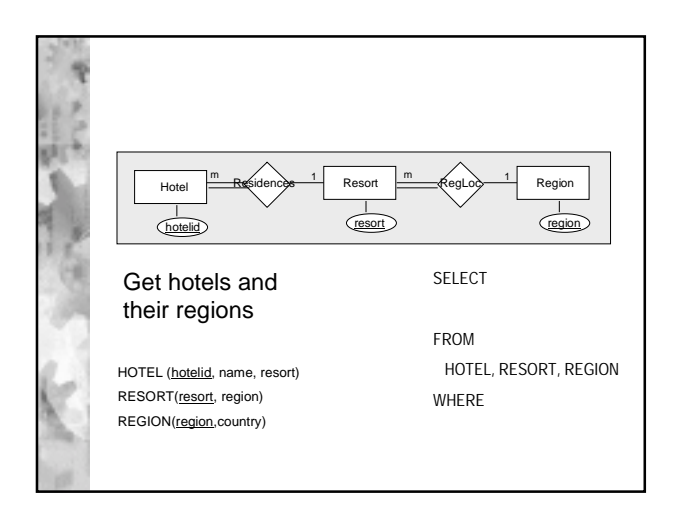

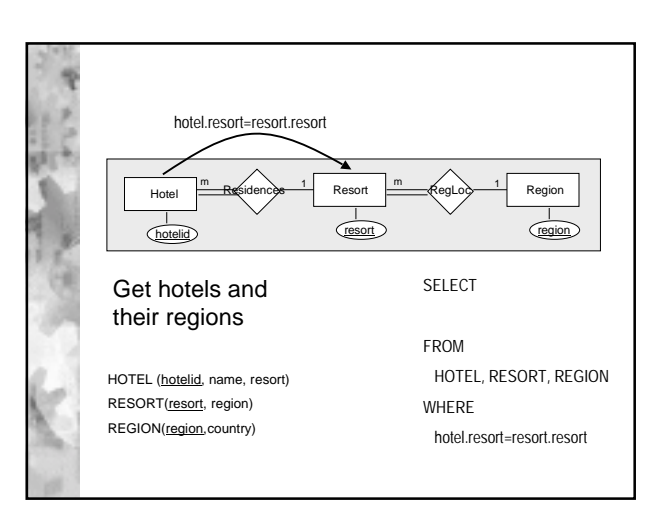

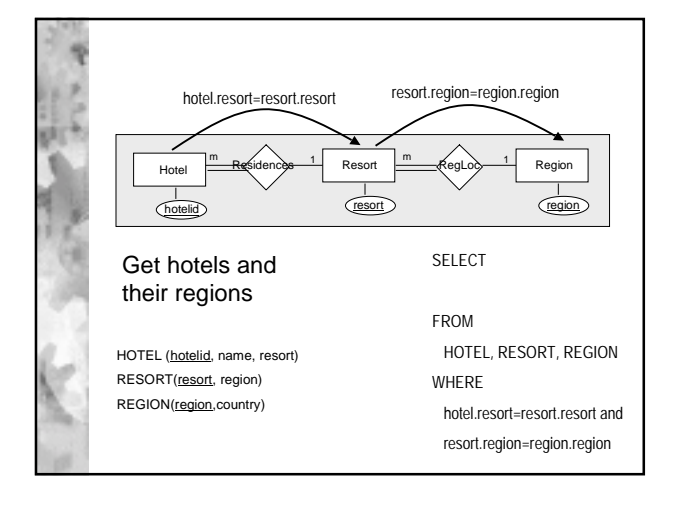

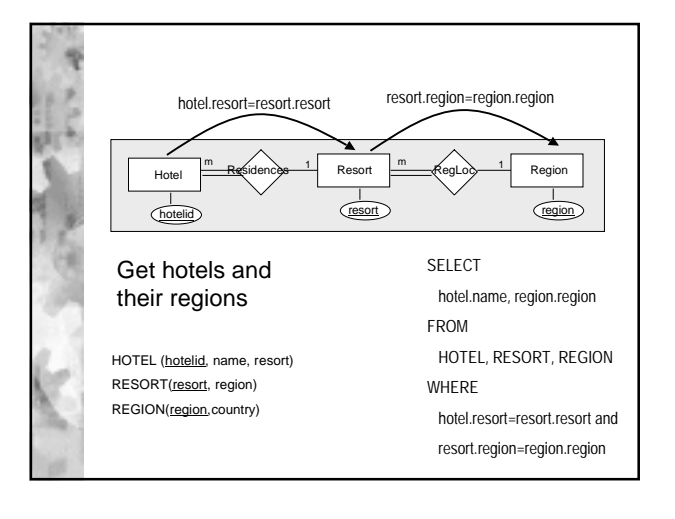

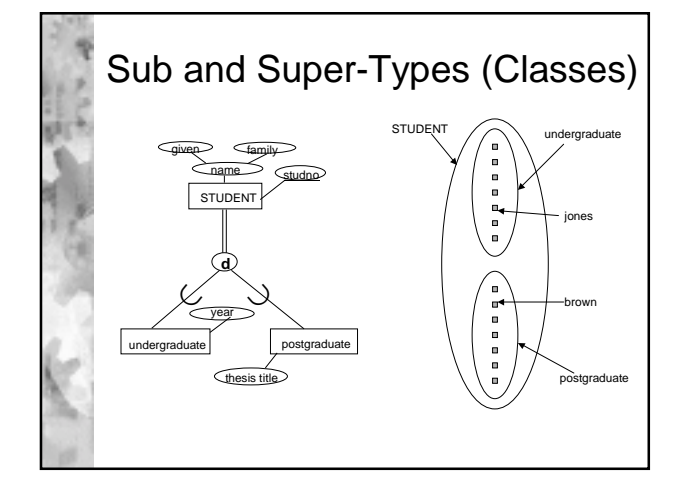

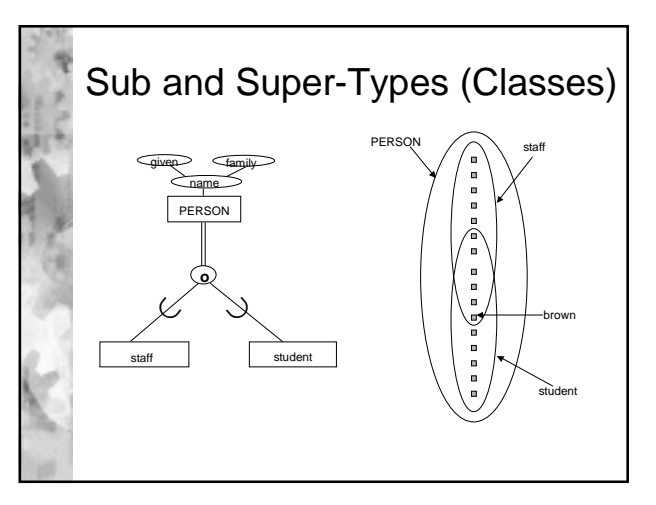

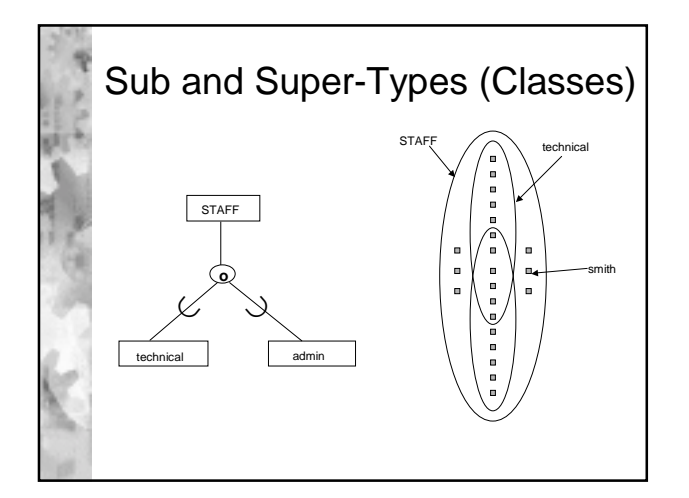

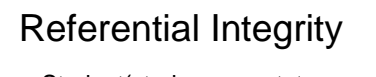

- Student(studno,name,tutor,year)
- Staff(lecturer,roomno,appraiser)

## CASCADE

- delete all matching foreign key tuples e.g. STUDENT
- **RESTRICT** 
	- can't delete primary key tuple STAFF whilst a foreign key tuple STUDENT matches
- \* NULLIFY
	- foreign key STUDENT.tutor set to *null* if the foreign key ids allowed to take on null

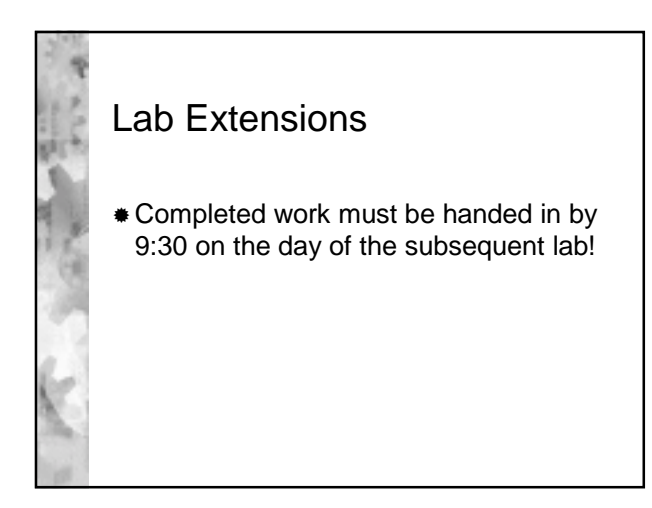